# **Notas y apuntes técnicos de www.comunidadelectronicos.com**

# **Fabricación de circuitos impresos (PCB)**

Daniel Thévenet **Eduardo** Thévenet dantk@adinet.com.uy edutk@adinet.com.uy

### **Objetivo**

Este documento pretende describir un método sencillo, barato y con muy buenos resultados para la fabricación doméstica de circuitos impresos.

## **Introducción**

 El método consiste en fotocopiar sobre una transparencia (acetato) el circuito que deseamos realizar; luego transferirlo a la placa de cobre, sumergirlo en ácido para que quite de la placa las partes de cobre no deseadas, y finalmente hacer los agujeros correspondientes a cada componente.

### **Descripción del método**

 Primeramente debemos fotocopiar el circuito deseado sobre una transparencia, y seleccionar una placa de circuito impreso acorde al tamaño del diseño como se muestra en la figura. Dado que existen varias calidades de transparencias (diferentes espesores), cabe destacar que hemos obtenido mejores resultados con aquellas que son más finas.

Luego lijamos la parte de cobre con una lija al agua fina (Nº 400 más o menos), para quitar posibles óxidos y suciedades; también se lo puede hacer con una "esponja de aluminio" (esponja de acero para limpiar aluminio). Es conveniente también utilizar alcohol o thinner para remover grasitudes.

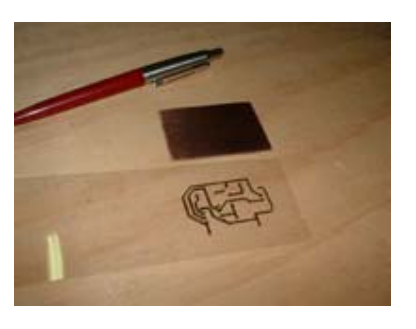

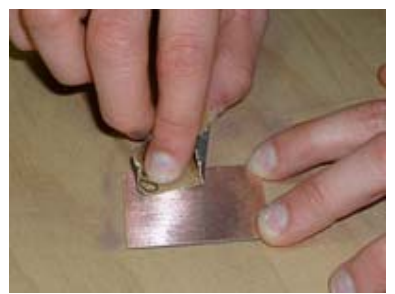

El siguiente paso es ubicar la transparencia sobre la placa y cubrirla con un trozo de tela limpia como se observa en al figura.

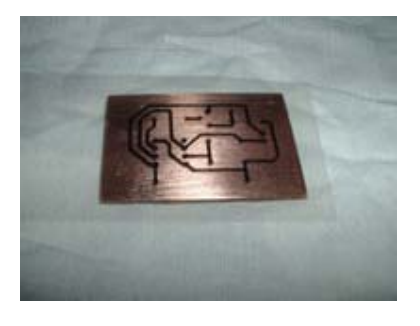

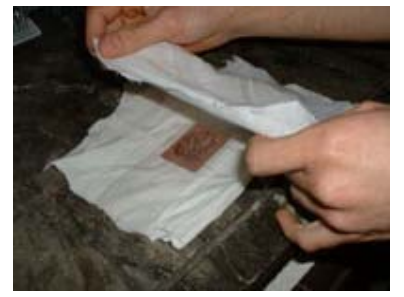

Una vez que hayamos cubierto la placa con la tela, le aplicamos una plancha caliente, a casi máxima temperatura (depende de cada plancha) sin hacer presión sobre la misma; o sea, deslizarla sobre todo el circuito utilizando el propio peso de la plancha. El problema de ejercer fuerza sobre la plancha es que lleva a que se deformen las pistas del circuito. Continuar deslizando la plancha entre 10 y 15 minutos, hasta que todo el tonner de la transparencia se haya fundido y adherido al cobre. Para saber si el tonner se fundió correctamente, podemos levantar la tela y mirar si la transparencia está completamente pegada a la placa en las zonas donde hay circuito dibujado.

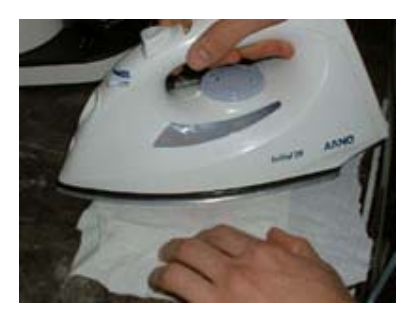

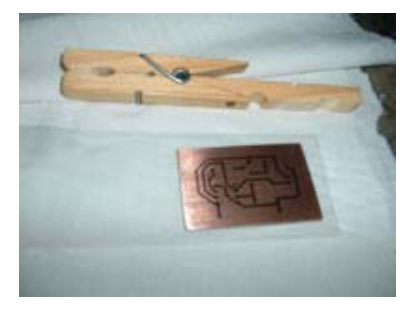

Cuando hayamos terminado de pasar la plancha, tomamos la plaqueta con la transparencia adherida hacia abajo y la pasamos sobre la llama de una cocina, moviendo en forma de círculos para derretir la transparencia de forma más o menos pareja. Podemos ayudar con unas pinzas bruselas para despegar la transparencia, pero sin forzarla demasiado porque se nos podría despegar junto con todo el tonner que queremos que quede en el cobre. Al despegar la transparencia quedará un poco de tonner pegado en el cobre y otro poco en la transparencia, lo cual es normal.

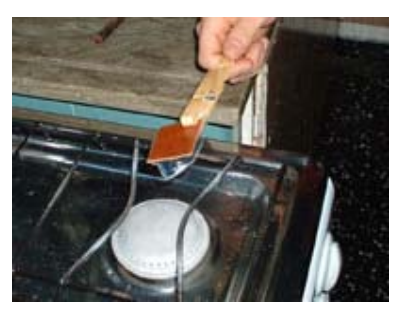

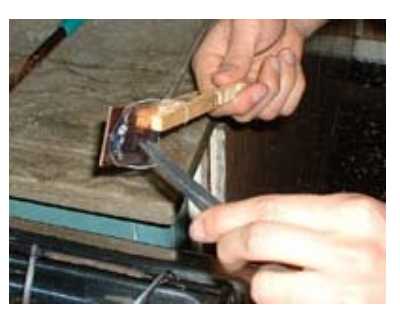

#### Al quitar

completamente la transparencia, se obtiene la plaqueta con el circuito dibujado. Si al finalizar quedó alguna parte mal transferida, o muy débil, ésta se puede repasar con un marcador indeleble antes de continuar con el proceso. También, en caso de que nos hayamos equivocado en algo, o por algún motivo no nos gusta como está quedando la plaqueta, podemos limpiarla denuevo y volver a realizar el mismo procedimiento. Para limpiar el cobre, podemos quitar el tonner con thinner, o simplemente volver a lijar la superficie.

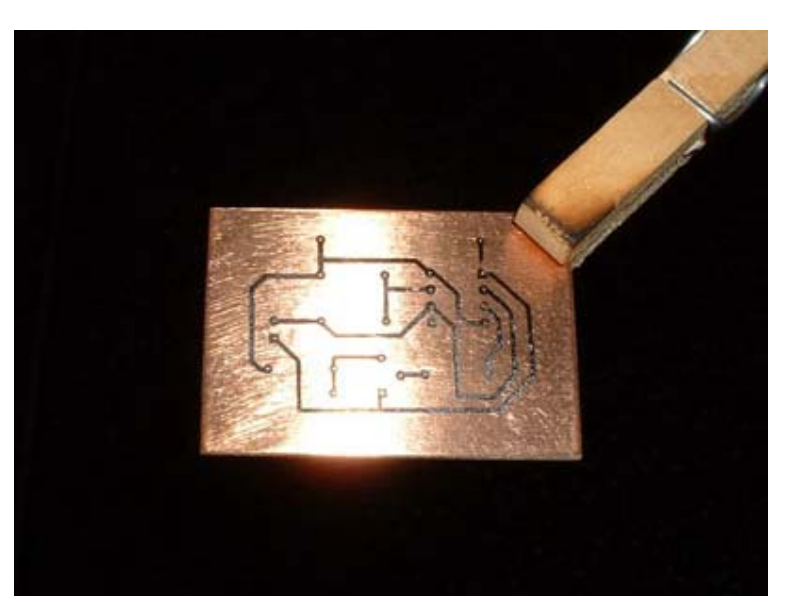

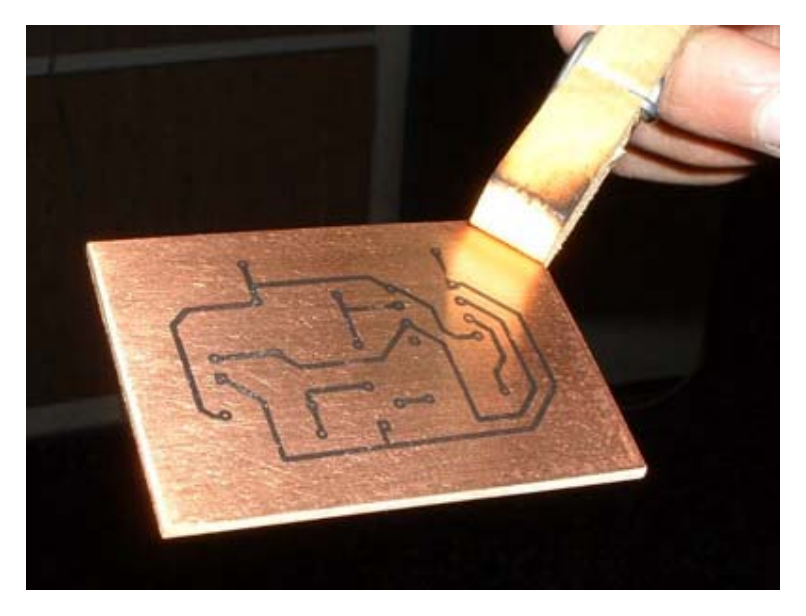

Una vez que hayamos impreso el circuito sobre la placa de cobre, estamos en condiciones de sumergirla en ácido, para que ataque y quite a la porción de cobre que no nos interesa.

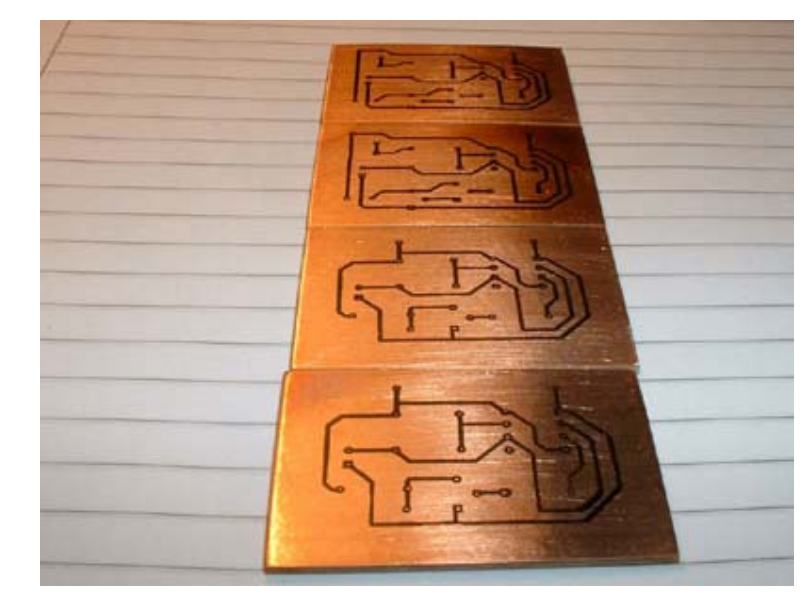

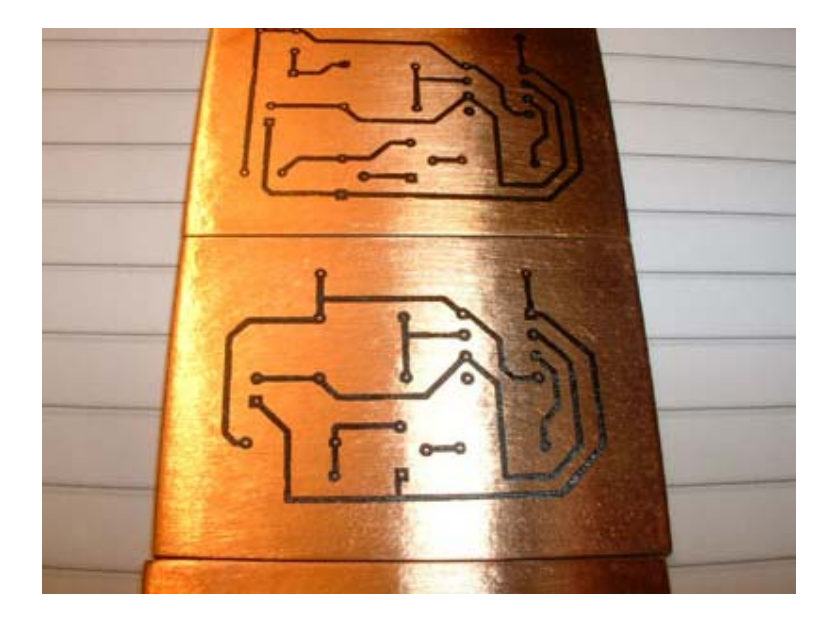

El ácido que utilizamos es ácido perclórico, o también conocido como percloruro de hierro, o percloruro férrico. Este paso consiste en tomar un recipiente plástico, cerámico, o de vidrio (para que no lo ataque el ácido); colocar la plaqueta con la cara de cobre hacia abajo, y agregarle ácido hasta que cubra más o menos el doble o el triple del espesor de la plaqueta.

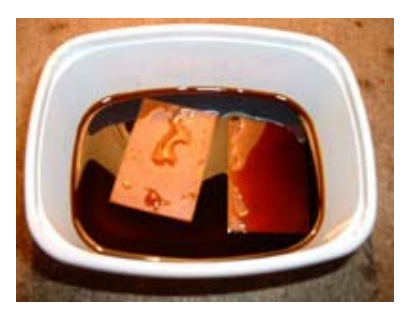

Es importante ubicar el lado del cobre hacia abajo, porque luego de que el ácido quita gran parte del cobre, la plaqueta comienza a flotar, y si estuviera con el cobre hacia arriba, el ácido no lo atacaría correctamente.

Luego de haber colocado la plaqueta en el ácido, debemos esperar media hora más o menos hasta que desaparezca el cobre que no pertenece al circuito. Para saber cuando está pronto, podemos dar vuelta la plaqueta con alguna pinza tipo bruselas de plástico, que en caso de no conseguir, se puede fabricar con dos trozos de plástico y un resorte.

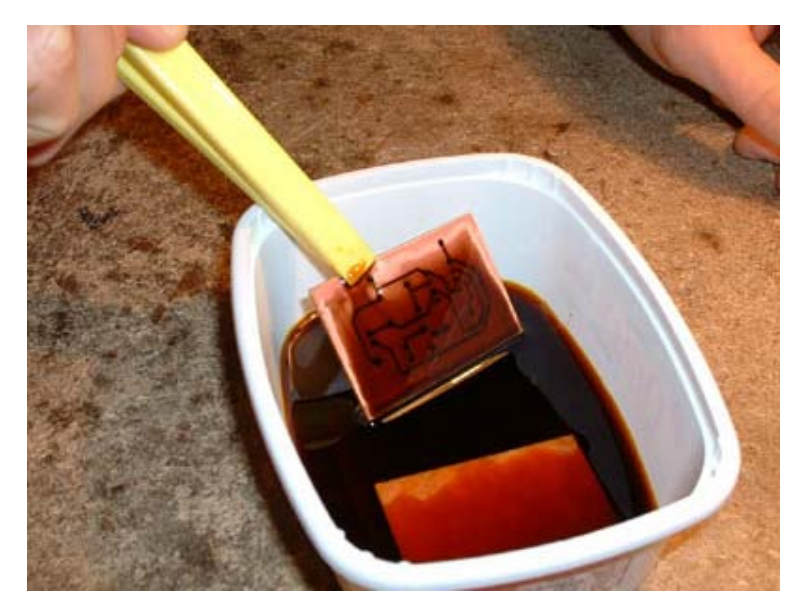

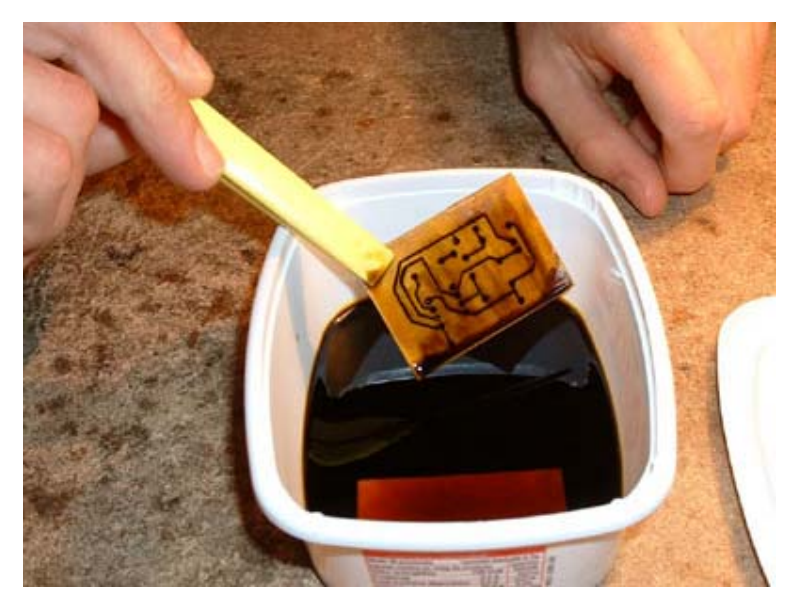

En la siguiente figura se muestra una pinza fabricada a partir de dos cepillos de dientes, y un resorte hecho con un par de vueltas de alambre de acero.

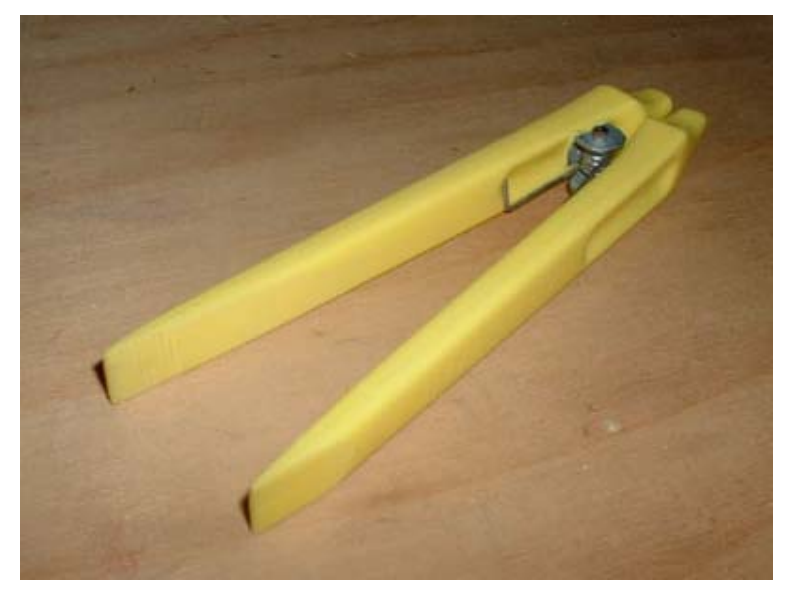

Una vez que retiremos la plaqueta del ácido, debemos lavarla con agua y jabón para quitarle el ácido restante.

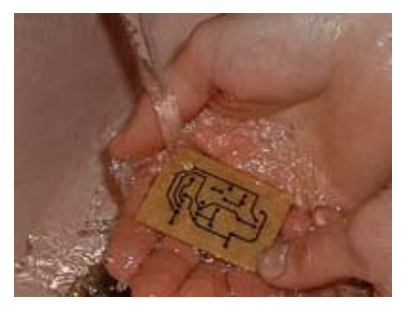

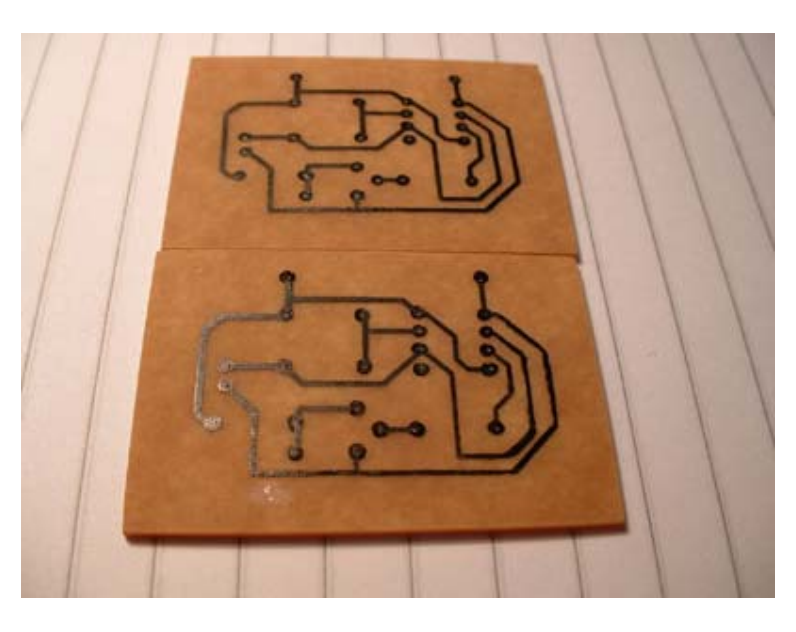

Luego de haber lavado la plaqueta, podemos quitar el tonner adherido al cobre con un trapo empapado en thinner.

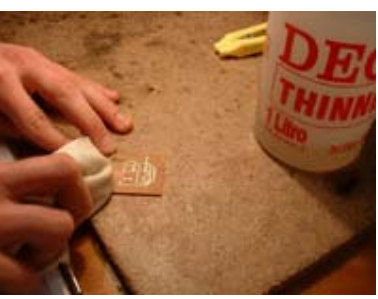

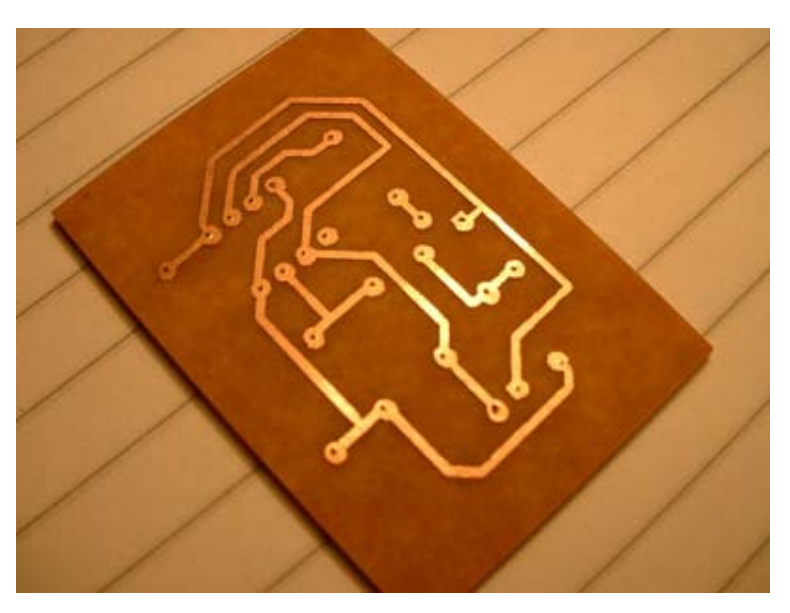

Habiendo limpiado las pistas con thinner, solo nos queda hacer los agujeros. Para agujerear la plaqueta podemos usar un taladro con una mecha de 1 mm; es conveniente primero marcar los puntos con un punzón o alguna herramienta puntiaguda para que la mecha no resbale sobre el cobre. Finalmente haciendo los

agujeros, se obtiene una plaqueta con una calidad satisfactoria para una fabricación doméstica. También se puede imprimir del lado opuesto de la plaqueta la disposición de los

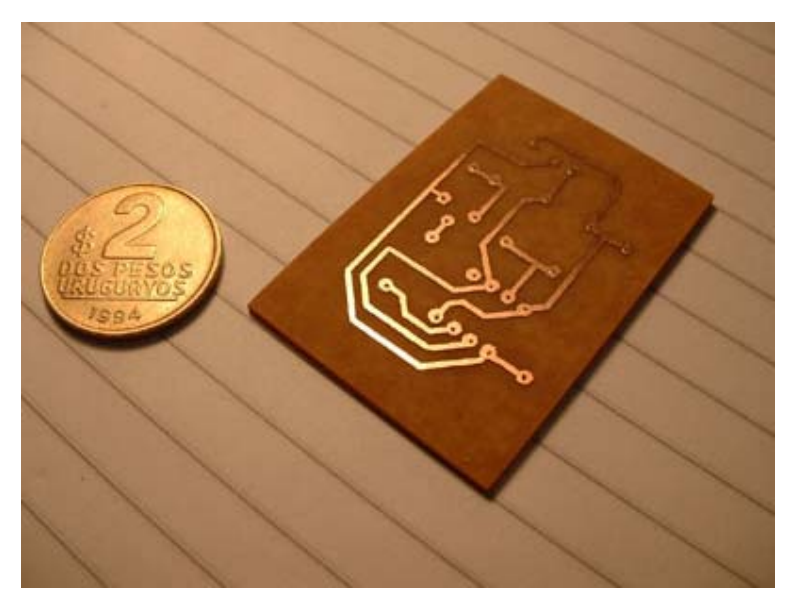

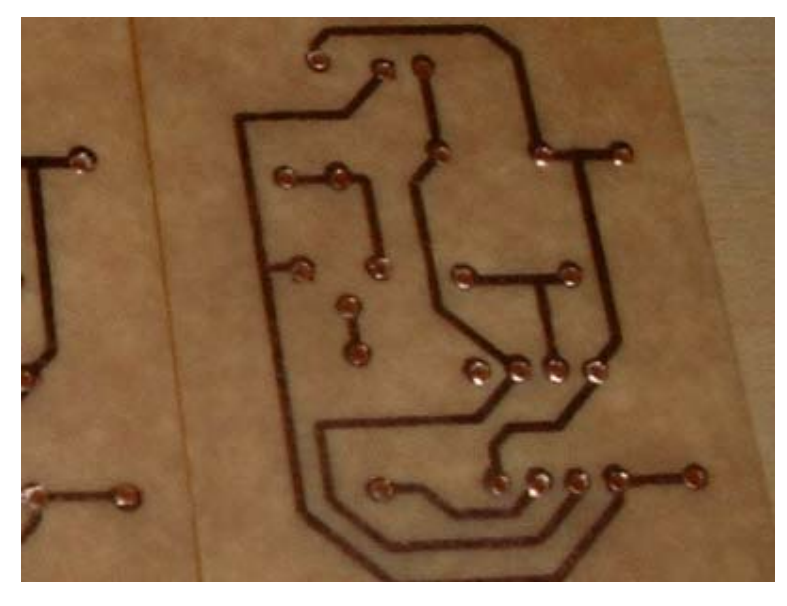

componentes usando el mismo método de transferencia con una transparencia, a excepción de que no es necesario pasarla sobre la llama de una cocina pues la transparencia no se adhiere a la superficie sin cobre. Cabe aclarar que si se desea imprimir la disposición de los componentes, primero conviene finalizar la fabricación del circuito del lado del cobre, hacer los agujeros, y de esa forma hacer coincidir los componentes con su correcta posición para luego transferir la impresión.

Colaboración de Daniel y Eduardo Thévenet para www.comunidadelectronicos.com Prohibida la reproducción total o parcial sin autorización de los autores.